**Réseau Télémédecine GHT – ESMS** 

**Puy de-Dôme** 

# **Annuaire de l'offre**

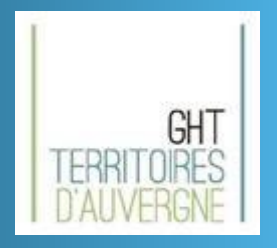

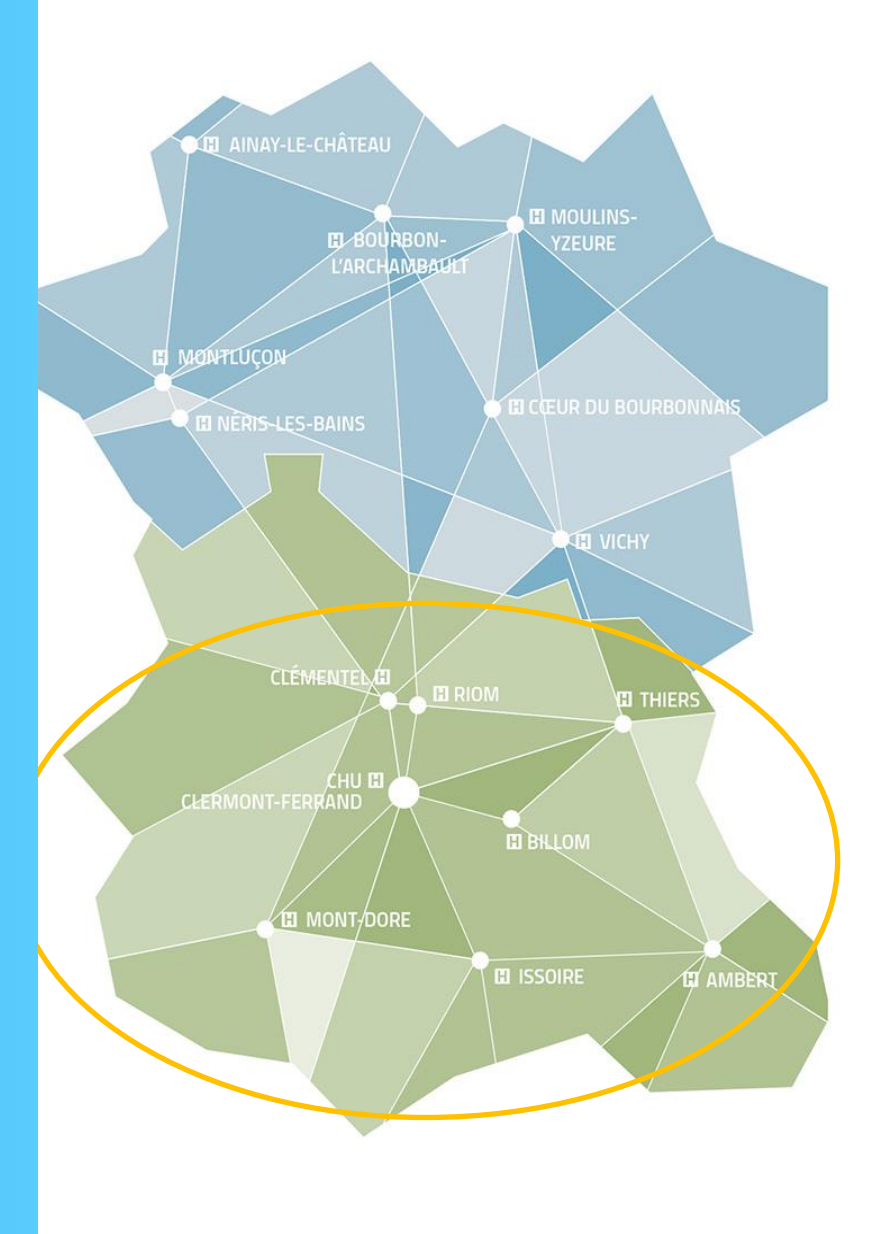

**22 février 2022**

**CHU de Clermont-Ferrand CH Thiers CH d'Issoire**

**Véronique Tarrit Chargée de mission Télémédecine** 

**Lise Vergne Animatrice territoriale GCS SARA** 

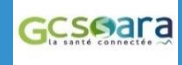

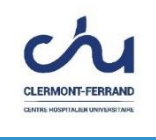

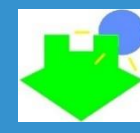

**Centre Hospitalier de Thiers**

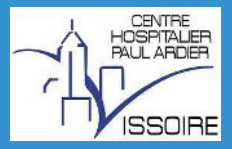

# **SOMMAIRE**

#### **INTRODUCTION**

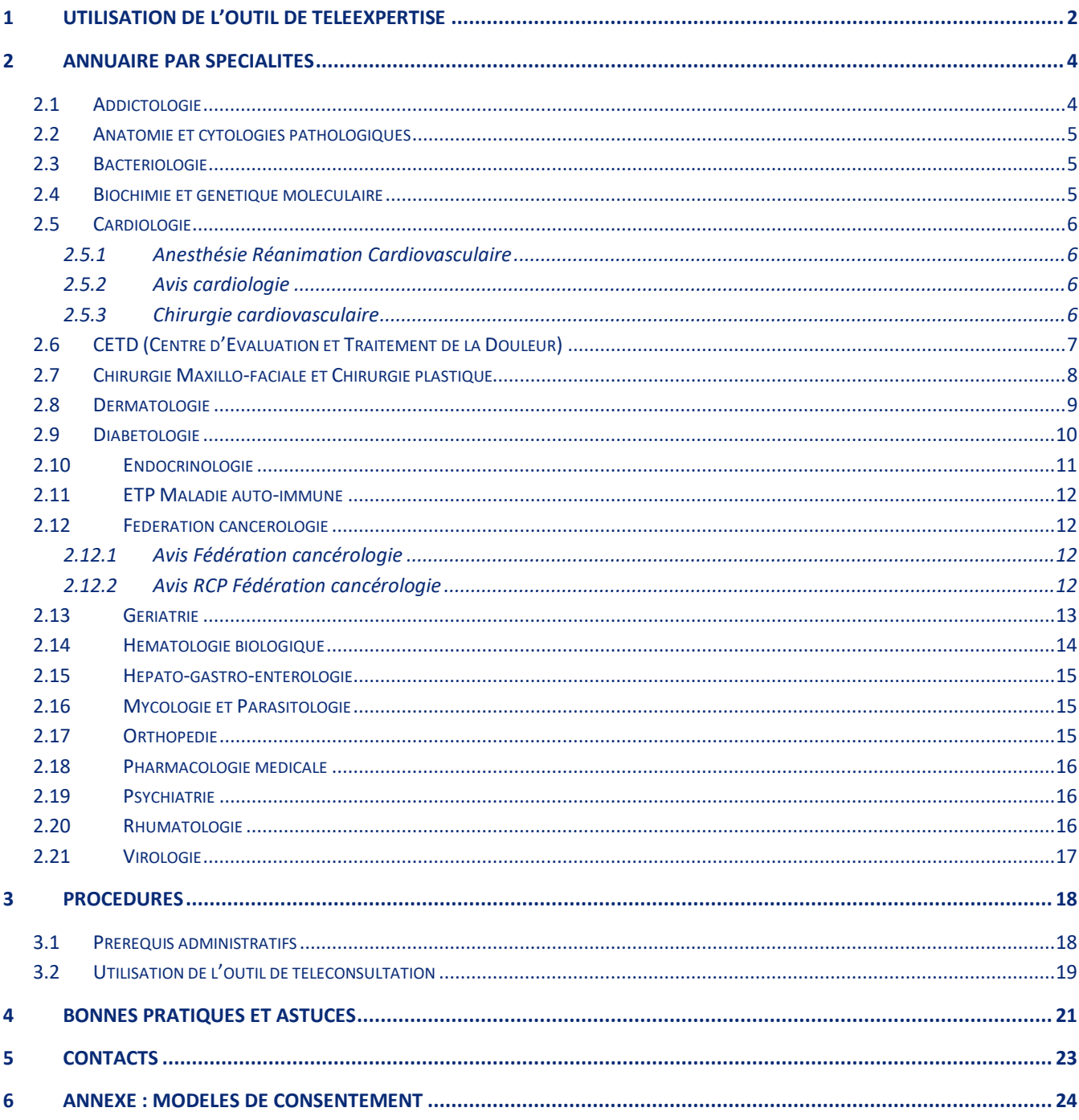

#### **INTRODUCTION**

Les projets de télémédecine se multiplient au sein des Ehpad du Puy-de-Dôme et rejoignent ainsi une dynamique nationale fortement accélérée par la crise sanitaire liée à la COVID 19.

L'utilisation de ces nouveaux outils (messagerie sécurisée, téléconsultation et téléexpertise) est soutenue par une politique de financement et de formation à travers l'investissement de l'ARS ARA et du GCS SARA.

**Ce document s'adresse aux utilisateurs directs des outils en proposant un accompagnement pratique**.

Il a pour objectif :

- ➔ D'identifier l'offre de télémédecine des centres hospitaliers du Puy-de-Dôme à destination des résidents en Ehpad.
- ➔ De décrire les différentes étapes matérielles pour accéder à l'offre.

Cet annuaire de lancement servira de base à la prise en main des outils pour les premiers usages.

Dans un premier temps, les nouvelles offres de spécialités seront signalées par mail à l'ensemble des destinataires.

Dans un second temps, en phase d'utilisation courante, les utilisateurs pourront effectuer des recherches d'offre de téléexpertise directement depuis l'outil. Parallèlement, Le CHU de Clermont-Ferrand fait évoluer son site internet afin que les spécialités disponibles en téléconsultation puissent être répertoriées en temps réel pour les usagers. Nous ne manquerons pas d'informer les Ehpad du Puy-de-Dôme lors du lancement du nouveau site.

<span id="page-3-0"></span>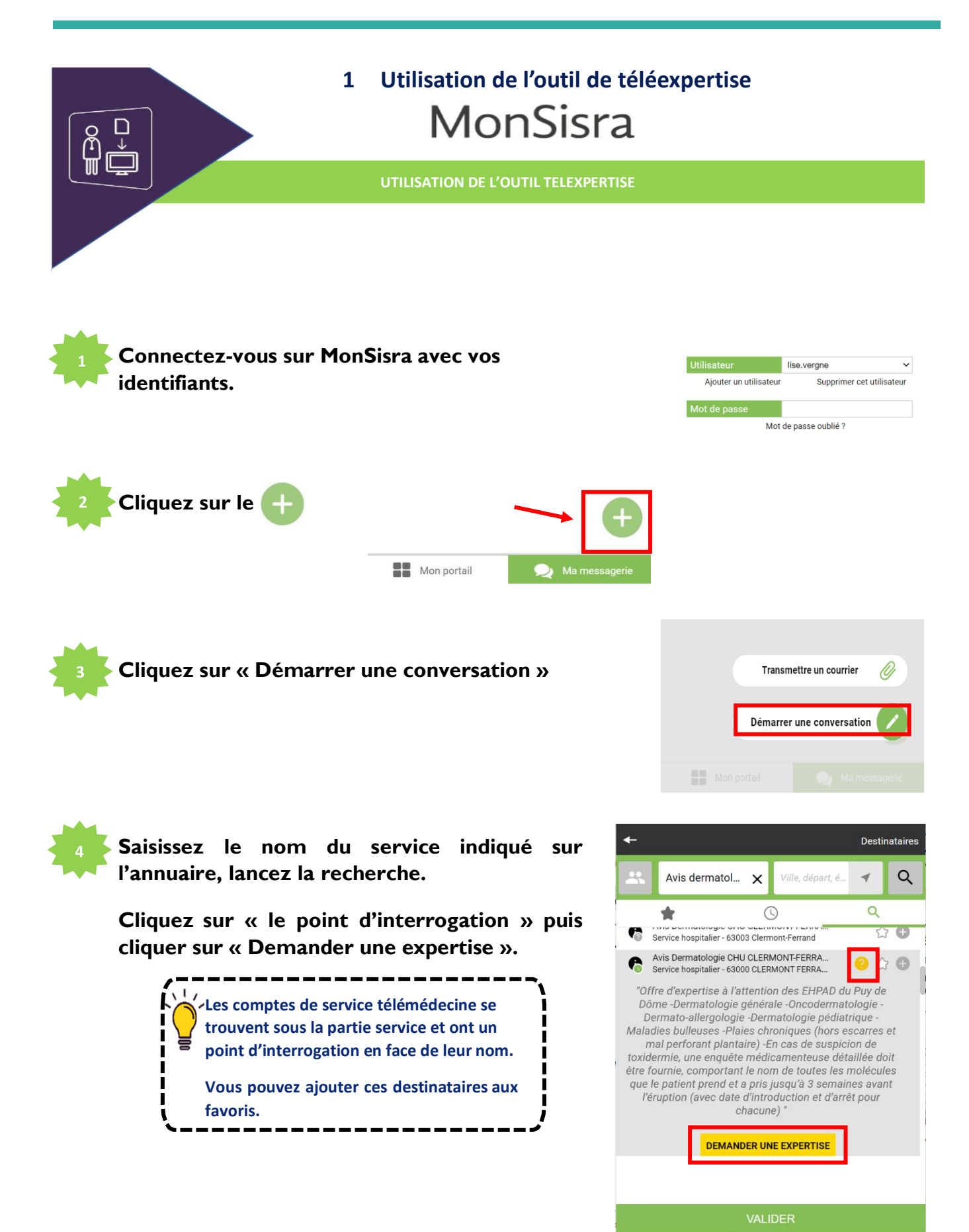

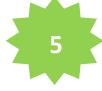

**6**

**Sélectionner à quel nom vous souhaitez envoyer la demande de téléexpertise/téléconsultation.** 

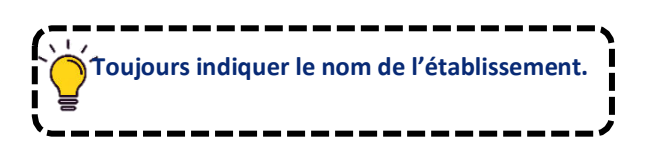

**Sélectionner le nom du patient concerné par cette demande ou alors ignorer cette étape.** 

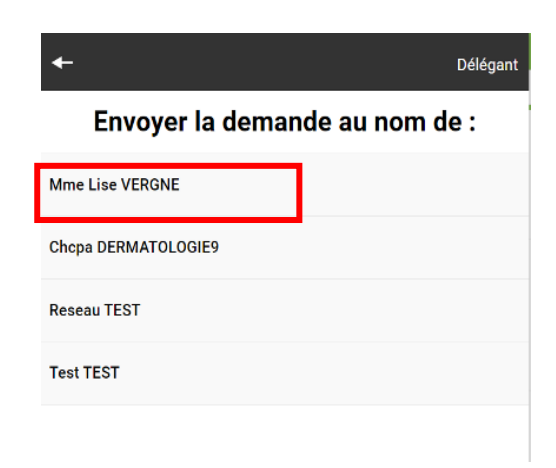

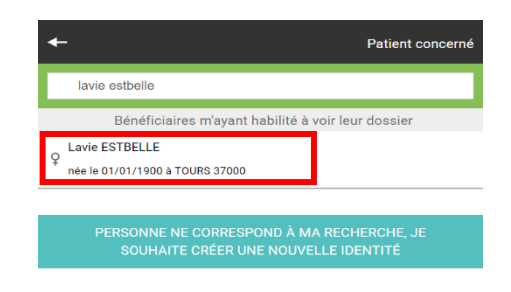

**Enregistrez le formulaire de demande sur votre ordinateur.** 

**Remplir ce document et le joindre à la conversation via l'icône pièce jointe.**

**Les documents à transmettre sont indiqués dans chaque conversation.** 

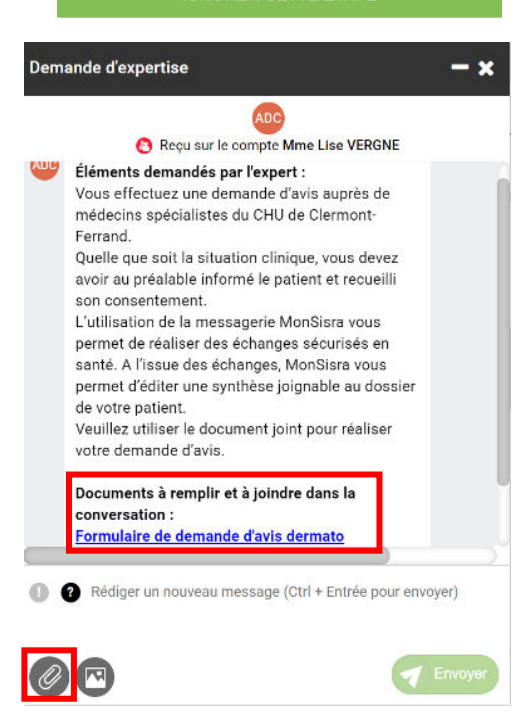

**Le service répond à ce message afin de définir avec vous la mise en place du rendez-vous de téléconsultation. 8**

# **2 Annuaire par spécialités**

# <span id="page-5-1"></span><span id="page-5-0"></span>2.1 Addictologie

CHU de Clermont-Ferrand

**Téléexpertise** : Service d'addictologie–Dr LIBERT

Adresse MonSisra : « Avis Addictolovigilance CHU Clermont-Ferrand»

## <span id="page-6-0"></span>2.2 Anatomie et cytologies pathologiques

CHU de Clermont-Ferrand

**Téléexpertise** : Service d'Anatomie et cytologies pathologiques– Dr DARCHA Adresse MonSisra : « Avis biologie anapath CHU Clermont-Ferrand»

# <span id="page-6-1"></span>2.3 Bactériologie

CHU de Clermont-Ferrand

**Téléexpertise** : Service de Bactériologie– Pr BONNET Adresse MonSisra : « Avis et résultats examens biologie bactériologie CHU Clermont-Ferrand»

## <span id="page-6-2"></span>2.4 Biochimie et génétique moléculaire

CHU de Clermont-Ferrand

**Téléexpertise** : Service de Biochimie et génétique moléculaire– Pr SAPIN Adresse MonSisra : « Avis biologie biochimie CHU Clermont-Ferrand»

#### <span id="page-7-0"></span>2.5 Cardiologie

#### <span id="page-7-1"></span>**2.5.1 Anesthésie Réanimation Cardiovasculaire**

CHU de Clermont-Ferrand

**Téléexpertise** : Service de cardiologie – Dr RASCOL Adresse MonSisra : « Avis Anesthésie Réanimation Cardio-Vasculaire CHU Clermont-Ferrand» *Veillez à bien sélectionner l'adresse accompagnée de l'icône* « »

*Pour tout avis ou demande de documents concernant la prise en charge de patients en cardiologie interventionnelle ou en chirurgie cardiaque (réanimation ou bloc)* 

#### <span id="page-7-2"></span>**2.5.2 Avis cardiologie**

#### CHU de Clermont-Ferrand

**Téléexpertise** : Service de cardiologie – Dr MASSOULLIE Adresse MonSisra : « Avis Cardiologie CHU Clermont-Ferrand»

#### <span id="page-7-3"></span>**2.5.3 Chirurgie cardiovasculaire**

CHU de Clermont-Ferrand

**Téléexpertise** : Service de cardiologie – Pr CAMILLERI

Adresse MonSisra : « Avis chirurgie cardiovasculaire CHU Clermont-Ferrand»

# <span id="page-8-0"></span>2.6 CETD (Centre d'Evaluation et Traitement de la Douleur)

CHU de Clermont-Ferrand

**Téléexpertise** : Service de CETD– Dr PICARD

Adresse MonSisra : « Avis CETD CHU Clermont-Ferrand»

# <span id="page-9-0"></span>2.7 Chirurgie Maxillo-faciale et Chirurgie plastique

I

#### CHU de Clermont-Ferrand

**Téléexpertise** : Service de Chirurgie Maxillo-faciale et Chirurgie plastique– Pr PHAM DANG Adresse MonSisra : « Avis de Chirurgie Maxillo-faciale et Chirurgie plastique – CHU Clermont-Ferrand» *Veillez à bien sélectionner l'adresse accompagnée de l'icône* « »

*Vous êtes un professionnel de santé et vous souhaitez un avis maxillo-facial. Les demandes d'avis ne sont pas traitées entre 18h30 et 8h30 en semaine et ne sont pas non plus traitées le week-end. Nous sommes généralement réactifs pour répondre dans la demi-journée/journée; ceci étant évidemment dépendant de l'affluence des demandes d'avis et de leur hiérarchisation par ordre d'urgence thérapeutique. Nous vous remercions pour votre compréhension et reviendrons vers vous dès que possible.* 

# <span id="page-10-0"></span>2.8 Dermatologie

#### CHU de Clermont-Ferrand

**Téléexpertise** : Service de dermatologie – Professeur D'Incan Adresse MonSisra : « Avis dermatologiques CHU Clermont-Ferrand Hôpital Estaing » *Veillez à bien sélectionner l'adresse accompagnée de l'icône* « »

*Offre d'expertise à l'attention des EHPAD :* 

- *Dermatologie générale*
- *Oncodermatologie*
- *Dermato-allergologie*
- *Maladies bulleuses*
- *Plaies chroniques (hors escarres et mal perforant plantaire)*

*En cas de suspicion de toxidermie, une enquête médicamenteuse détaillée doit être fournie, comportant le nom de toutes les molécules que le patient prend et a pris jusqu'à 3 semaines avant l'éruption (avec date d'introduction et d'arrêt pour chacune).*

**Téléconsultation** : Service de dermatologie – Professeur D'incan

Les téléconsultations de dermatologie sont programmées les mardis après-midi et les jeudis matin.

La demande de rendez-vous doit être envoyée à l'adresse de téléexpertise (cf ci-dessus) en utilisant le formulaire proposé en ligne.

Veuillez préciser « demande de rendez-vous de téléconsultation » dans la case motif de la demande.

# CH de Thiers **Téléexpertise** : Service de consultation externe en dermatologie – Docteur Larif Gahbiche Adresse MonSisra : « Avis dermatologie CH Thiers » Veillez à bien sélectionner l'adresse accompagnée de l'icône « ? » *Offre d'expertise à l'attention des EHPAD :*  - *Dermatologie générale*  - *Oncodermatologie*  - *Dermato-allergologie*  - *Maladies bulleuses*  - *Plaies chroniques*  **Téléconsultation** : Les téléconsultations de dermatologie peuvent être programmées du lundi au jeudi. La demande de rendez-vous doit être envoyée à l'adresse de téléexpertise (cf ci-dessus) en utilisant le formulaire proposé en ligne.

Veuillez préciser « demande de rendez-vous de téléconsultation » dans la case motif de la demande.

<span id="page-11-0"></span>2.9 Diabétologie

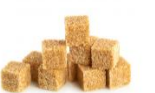

#### CHU de Clermont-Ferrand

**Téléexpertise** : Service de diabétologie – Endocrinologie – Maladies métaboliques – Professeur Tauveron Adresse MonSisra : « Avis diabétologie CHU Clermont-Ferrand » *Veillez à bien sélectionner l'adresse accompagnée de l'icône* « »

*Offre d'expertise à l'attention des EHPAD : Diabète de type 1, diabète de type 2, ou autres types de diabètes - Plaies de pied chez le patient diabétique.* 

**Téléconsultation** : Service de diabétologie – Endocrinologie – Maladies métaboliques – Professeur Tauveron Les téléconsultations de diabétologie sont programmées du lundi au vendredi.

La demande de rendez-vous doit être envoyée à l'adresse de téléexpertise (cf ci-dessus) en utilisant le formulaire proposé en ligne.

Veuillez préciser « demande de rendez-vous de téléconsultation » dans la case motif de la demande.

#### CH de Thiers

**Téléexpertise** : Unité métabolique et endocrinologique- Point Santé – Docteur Burnot-Laurenson, Docteur Roche Adresse MonSisra : « Avis Diabétologie Endocrinologie Adulte CH Thiers » *Veillez à bien sélectionner l'adresse accompagnée de l'icône* « »

*Offre d'expertise exclusivement destinée aux patients diabétiques en établissements médico-sociaux déjà connus et suivis au Point Santé du Centre hospitalier de Thiers.* 

**Téléconsultation** : Unité métabolique et endocrinologique- Point Santé – Docteur Burnot-Laurenson, Dr Roche Les téléconsultations de diabétologie peuvent être programmées du lundi au vendredi.

La demande de rendez-vous doit être envoyée à l'adresse de téléexpertise (cf ci-dessus) en utilisant le formulaire proposé en ligne.

Veuillez préciser « demande de rendez-vous de téléconsultation » dans la case motif de la demande.

<span id="page-12-0"></span>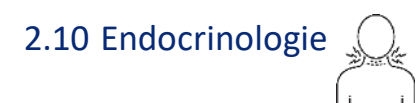

#### CHU de Clermont-Ferrand

**Téléexpertise** : Service de diabétologie – Endocrinologie – Maladies métaboliques – Professeur Tauveron Adresse MonSisra : « Avis Endocrinologie CHU Clermont-Ferrand *Veillez à bien sélectionner l'adresse accompagnée de l'icône « »* 

*Offre d'expertise à l'attention des EHPAD pour les pathologies de :* 

- *Thyroïde*
- *Hypophyse*
- *Surrénales*
- *Parathyroïdes*
- *Gonades*

**Téléconsultation** : Service de diabétologie – Endocrinologie – Maladies métaboliques – Professeur Tauveron Les téléconsultations d'endocrinologie sont programmées du lundi au vendredi.

La demande de rendez-vous doit être envoyée à l'adresse de téléexpertise (cf ci-dessus) en utilisant le formulaire proposé en ligne.

Veuillez préciser « demande de rendez-vous de téléconsultation » dans la case motif de la demande.

#### <span id="page-13-0"></span>2.11 ETP Maladie auto-immune

CHU de Clermont-Ferrand

**Téléexpertise** : ETP Maladie Auto-immune– Dr ANDRE Adresse MonSisra : « Avis ETP Maladie Auto-immune CHU Clermont-Ferrand»

# <span id="page-13-1"></span>2.12 Fédération cancérologie

#### <span id="page-13-2"></span>**2.12.1 Avis Fédération cancérologie**

CHU de Clermont-Ferrand

**Téléexpertise** : Féderation cancérologie– Dr BAY Adresse MonSisra : « Avis Fédération cancérologie CHU Clermont-Ferrand»

#### <span id="page-13-3"></span>**2.12.2 Avis RCP Fédération cancérologie**

CHU de Clermont-Ferrand

**Téléexpertise** : Féderation cancérologie– Dr BAILLY

Adresse MonSisra : « Avis RCP Secrétariat Fédération cancérologie CHU Clermont-Ferrand»

#### <span id="page-14-0"></span>2.13 Gériatrie

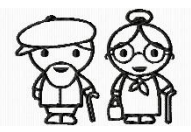

#### CHU de Clermont-Ferrand

**Téléexpertise** : Coordination gérontologique aidée par Télémédecine – Docteur Bohatier Adresse MonSisra : « COGERT CHU Clermont-Ferrand » *Veillez à bien sélectionner l'adresse accompagnée de l'icône* « »

*La coordination gérontologique a pour vocation d'aider les médecins à l'orientation dans le bon parcours de soins et à l'optimisation des prises en charge en gériatrie (pour la médecine de ville et les établissements médico-sociaux du territoire).* 

*Activités principales :* 

- *Coordination de l'équipe mobile de gériatrie*
- *Programmation d'hospitalisation*
- *Evaluation et expertise gériatrique*
- *Programmation de consultation ou téléconsultation*
- *Orientation auprès des partenaires (Unité Mobile, CLIC, MAIA…)*

**Téléconsultation** : Coordination gérontologique aidée par Télémédecine – Docteur Bohatier Les téléconsultations de gérontologie sont programmées à l'initiative du Cogert suite à la demande d'avis envoyée à l'adresse de téléexpertise (cf ci-dessus), en utilisant le formulaire proposé en ligne.

# CH d'Issoire

**Equipe ressource** : Service de gériatrie – Docteur Denozi Adresse MonSisra : « Télémédecine EHPAD CH Issoire Pôle gériatrie » *Veillez à bien sélectionner l'adresse accompagnée de l'icône* « »

*Offre d'expertise exclusivement destinée aux résidents des Ehpad du bassin du CH d'Issoire déjà connus et suivis par l'équipe de gériatrie du CH d'Issoire.*

**Téléconsultation** : Service de gériatrie – Docteur Denozi Les téléconsultations de gérontologie sont programmées à l'initiative du service suite à la demande d'avis envoyée à l'adresse de l'équipe ressource (cf ci-dessus), en utilisant le formulaire proposé en ligne.

## <span id="page-15-0"></span>2.14 Hématologie biologique

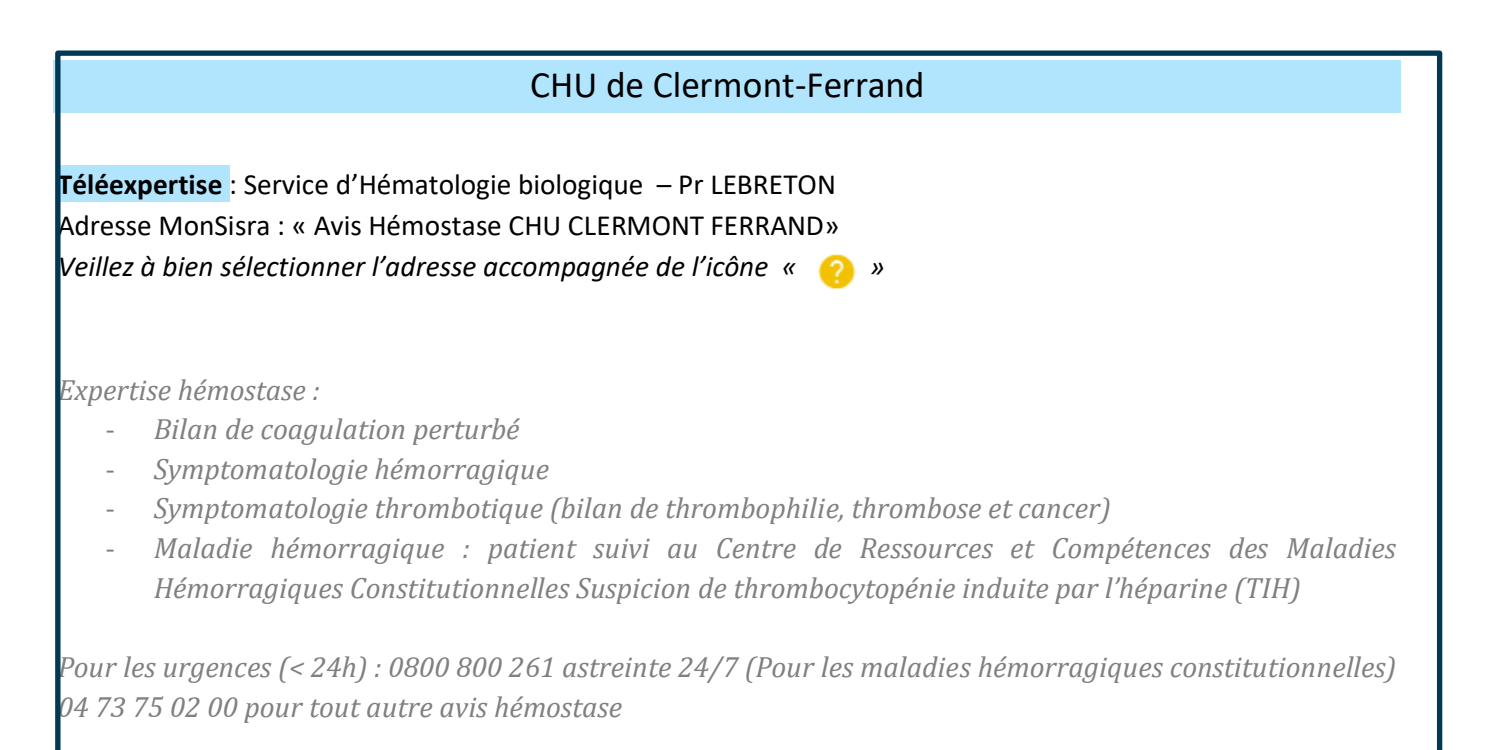

## <span id="page-16-0"></span>2.15 Hépato-gastro-entérologie

#### CHU de Clermont-Ferrand

**Téléxpertise** Service d'hépato-gastro-entérologie – Pr ABERGEL Adresse MonSisra : « Avis hépatologie gastro CHU Clermont-Ferrand»

## <span id="page-16-1"></span>2.16 Mycologie et Parasitologie

# CHU de Clermont-Ferrand

**Téléexpertise** : Service de Mycologie et Parasitologie– Pr POIRIER Adresse MonSisra : « Avis et résultats examens biologie parasitologie mycologie CHU Clermont-Ferrand»

#### <span id="page-16-2"></span>2.17 Orthopédie

CHU de Clermont-Ferrand

**Téléexpertise** : Service d'orthopédie – Pr BOISGARD Adresse MonSisra : « Avis orthopédie adulte CHU Clermont-Ferrand»

# <span id="page-17-0"></span>2.18 Pharmacologie médicale

<span id="page-17-1"></span>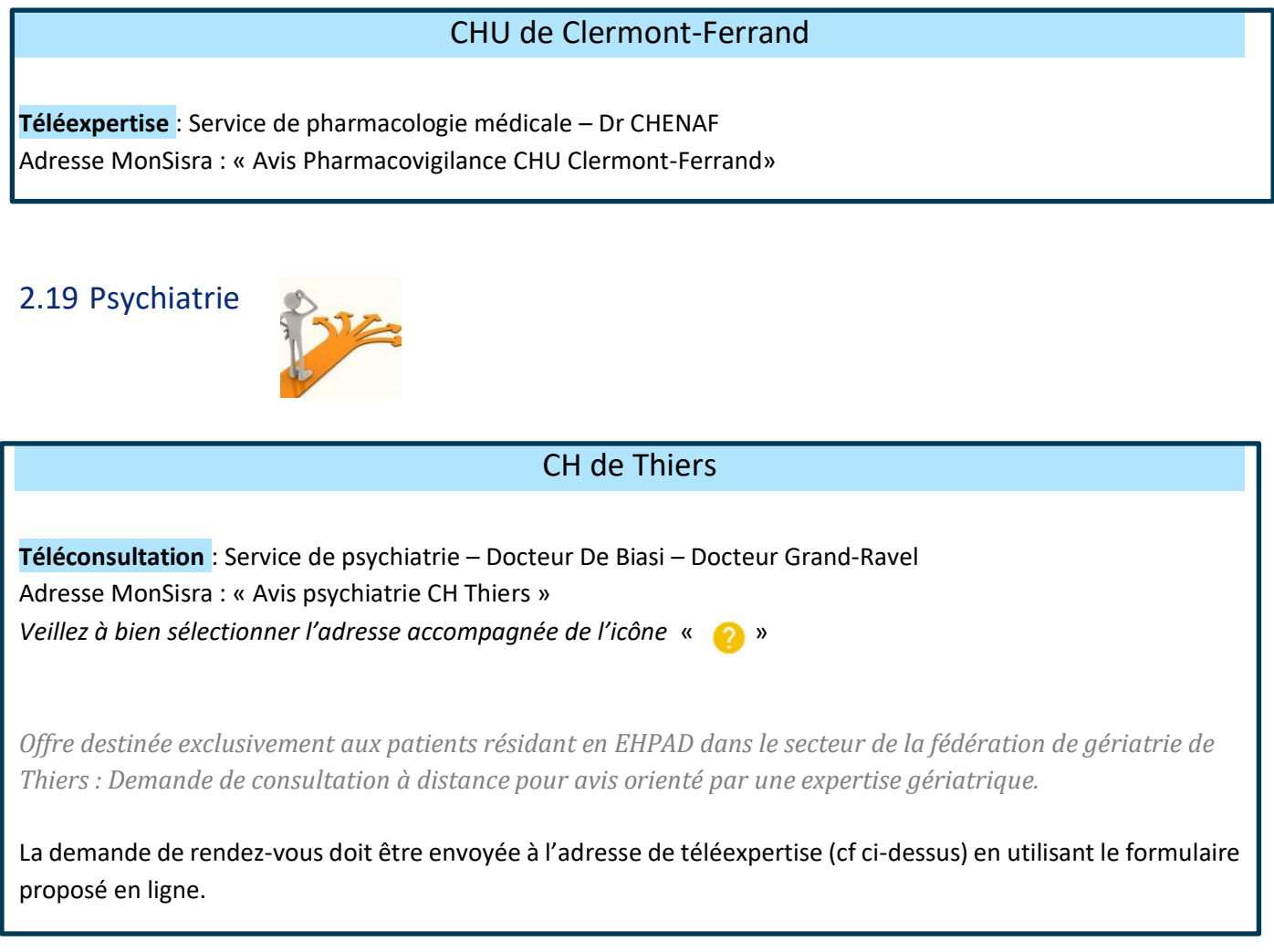

## <span id="page-17-2"></span>2.20 Rhumatologie

#### CHU de Clermont-Ferrand

**Téléexpertise** : Service de rhumatologie – Dr COUDERC Adresse MonSisra : « Avis Urgents Rhumatologie Demande Hospitalisation CHU Clermont-Ferrand»

# <span id="page-18-0"></span>2.21 Virologie

CHU de Clermont-Ferrand

**Téléexpertise** : Service de virologie – Pr HENQUELL

Adresse MonSisra : « Avis virologie médicale CHU Clermont-Ferrand»

#### **3 Procédures**

#### <span id="page-19-1"></span><span id="page-19-0"></span>3.1 Prérequis administratifs

#### ➔ Consentement :

Vous effectuez une demande d'avis auprès de médecins spécialistes d'un centre hospitalier.

Quelle que soit la situation clinique, vous devez avoir au préalable informé le patient (et/ou son représentant légal) et recueilli son consentement.

*Le consentement écrit n'est pas obligatoire mais vous retrouverez des modèles de consentement en annexe.*  Il n'est pas nécessaire de joindre le consentement à la demande de téléexpertise ou de téléconsultation. Le consentement sera conservé par l'EHPAD au sein de son dossier médical.

#### → Pièces à transmettre :

Lorsque vous effectuez une demande de téléexpertise ou de téléconsultation, il est impératif de transmettre les mêmes éléments que lors d'une consultation en présentiel. Ces éléments sont précisés dans les formulaires en ligne à remplir lors d'un envoi.

- Identification du médecin et de la structure demandeuse.
- Identification précise de l'usager (joindre la copie de la carte d'identité).
- Couverture sociale (joindre la copie de la carte vitale, carte mutuelle le cas échéant).

Il est important de joindre les coordonnées téléphoniques de l'établissement afin que le centre hospitalier puisse vous contacter pour complément d'information.

#### <span id="page-20-0"></span>3.2 Utilisation de l'outil de téléconsultation

# **LANCER LA TÉLÉCONSULTATION POUR L'EHPAD (OU FAMILLE)**

Le patient peut choisir de réaliser sa téléconsultation depuis un smartphone Android/Iphone, ou depuis un ordinateur PC/MAC équipé d'un navigateur Chrome, Edge, ou Firefox

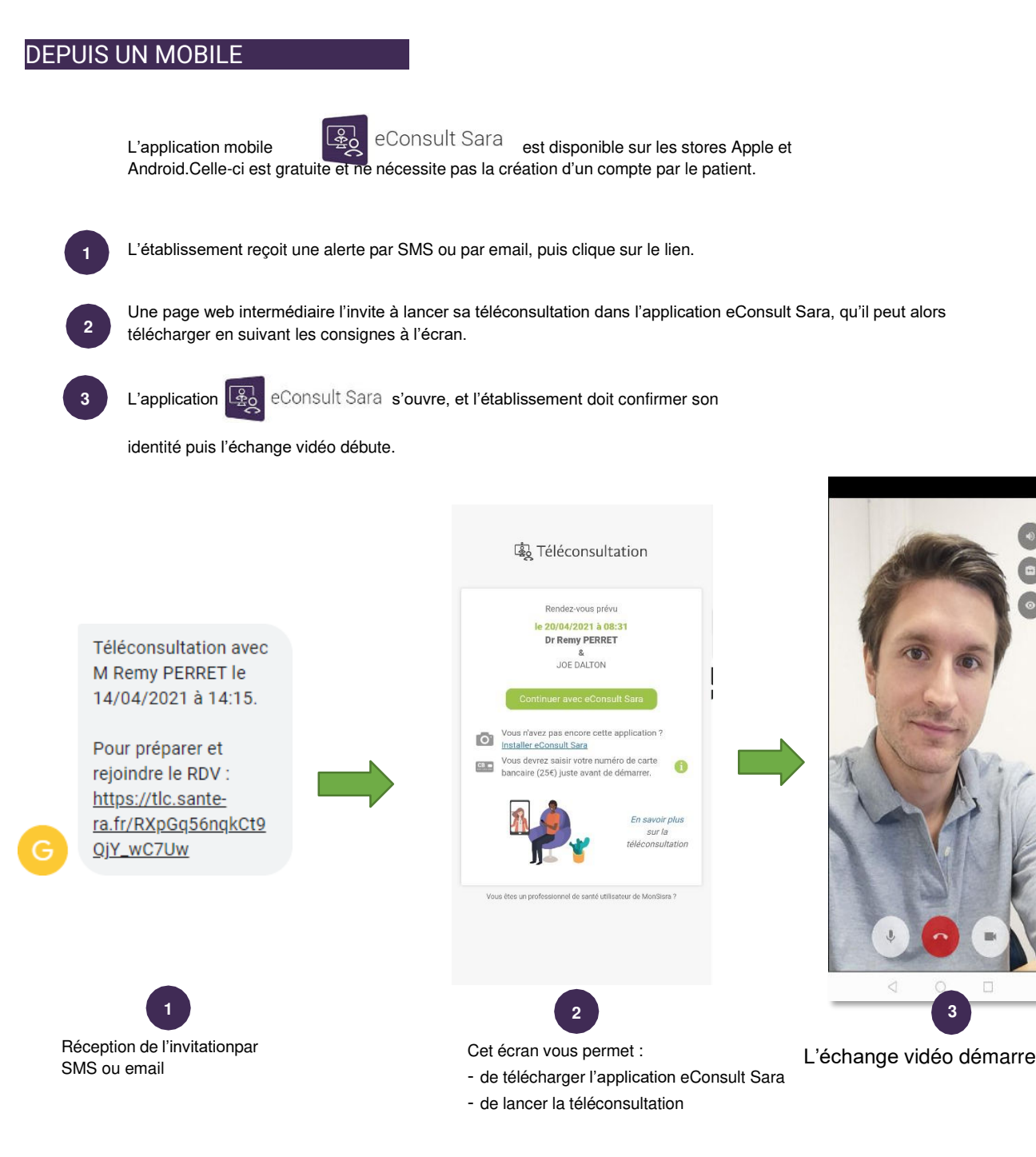

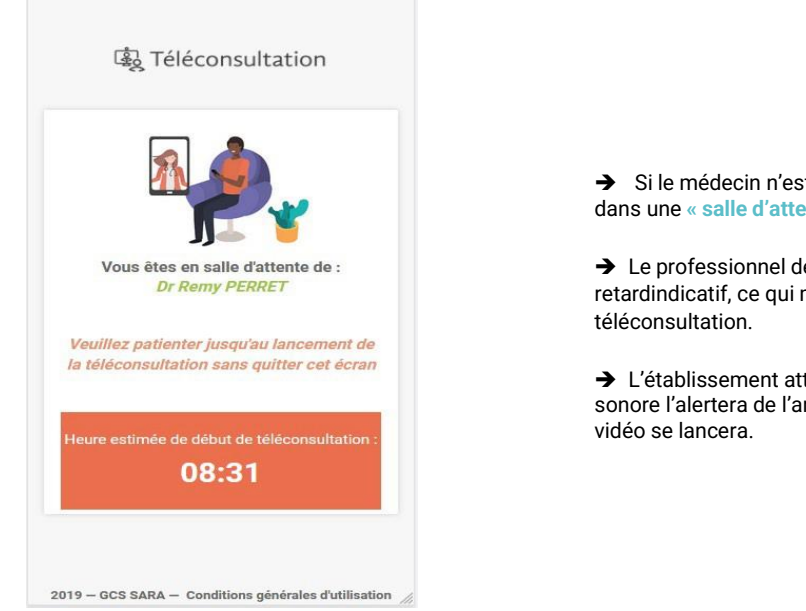

➔ Si le médecin n'est pas encore connecté, le patient se retrouve dans une **« salle d'attente »** virtuelle

→ Le professionnel de santé pourra alerter son patient d'un retardindicatif, ce qui mettra à jour l'heure estimée de début de

→ L'établissement attend sur cet écran sans le quitter, un jingle sonore l'alertera de l'arrivée du professionnel et la téléconsultation

#### DEPUIS UN ORDINATEUR

Celui-ci peut être un PC Windows, ou un MAC, mais il doit être équipé d'un navigateur récent (type Chrome, Edge ou Firefox [la qualité d'image est amoindrie sur Firefox]), ainsi que d'une **caméra** et d'un **micro**.

La téléconsultation se lance en cliquant sur le lien reçu par exemple par email.

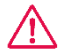

Il est fortement recommandé **d'inciter l'établissement à tester en amont de la téléconsultation sa configuration** (webcam, navigateur, etc)

Il lui est proposé de le faire dans l'email d'invitation qu'il reçoit, via ce lien : **https://www.sante-ara.fr/testvisio**

#### **4 Bonnes pratiques et astuces**

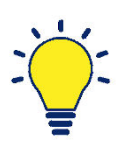

#### <span id="page-22-0"></span>**Téléconsultation <sup>1</sup> :**

- ➢ Préparer en amont les pièces du dossier qui pourraient être sollicitées.
- ➢ S'installer dans une pièce calme, un espace réservé à cet usage si possible, afin de ne pas être dérangé.
- $\triangleright$  Ne pas se placer à contre-jour et veiller à son environnement visuel.
- ➢ Avoir à portée de mains les coordonnées des participants pour les joindre facilement en cas de problème de connexion.
- ➢ Avoir transmis votre numéro de téléphone pour que les participants puissent vous joindre en cas de problème.
- $\triangleright$  Ne pas être en retard.
- ➢ Allumer son poste en amont afin de ne pas tomber sur une mise à jour.
- ➢ Tester en amont ses enceintes, sa caméra et son micro.
- ➢ Prévenir son entourage.
- ➢ Avoir vérifier la batterie de son ordinateur portable.
- ➢ Être connecté à la bonne session d'ordinateur.
- ➢ Avoir bien transmis en amont les coordonnées de la famille si elle souhaite participer à distance à la téléconsultation. En ce cas, avoir transmis à la famille un mode opératoire. (cf 2.3)

#### **Téléexpertise** :

L'utilisation de la messagerie MonSisra vous permet de réaliser des échanges sécurisés en santé. A l'issue des échanges, MonSisra vous permet d'éditer une synthèse joignable au dossier de votre patient.

**<sup>1</sup>** Contenu inspiré de « L'ETP à distance, guide d'aide à la mise en œuvre de séances d'éducation thérapeutique à distance" – COLLECTIF ETP EN RÉGION AUVERGNE-RHÔNE-ALPES

## Réseau Télémédecine – GHT / ESMS – Volet Puy-de-Dôme

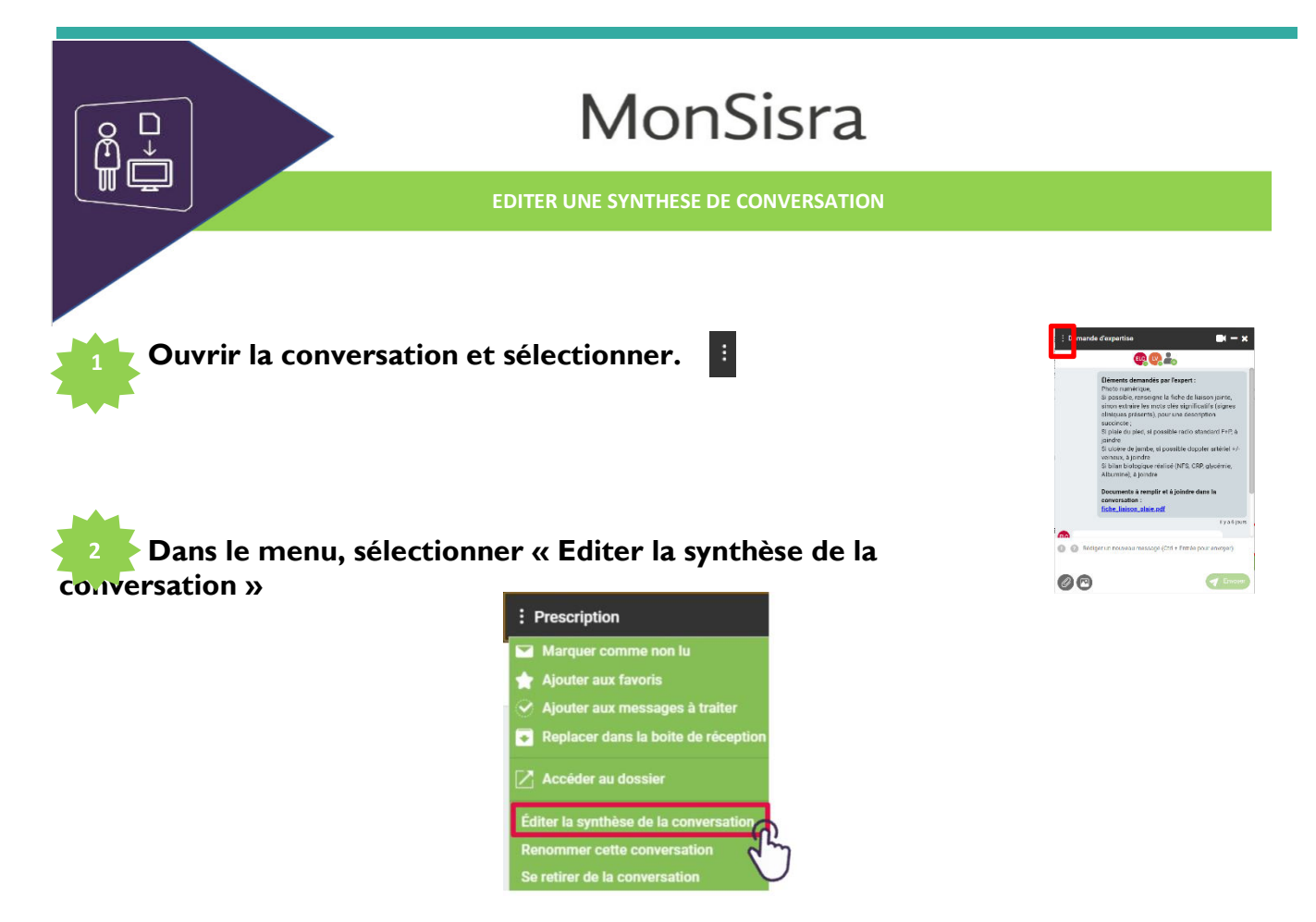

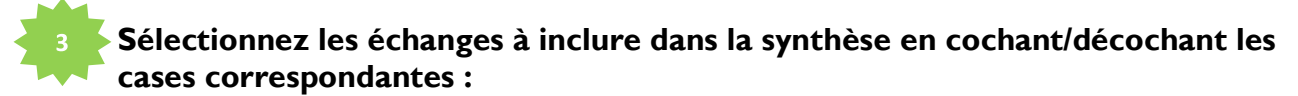

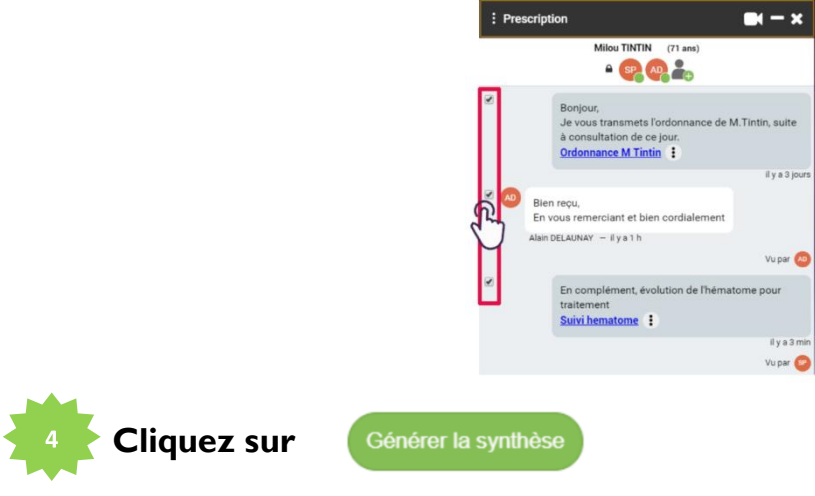

**Vous retrouvez la synthèse de la conversation en lien, dans le fil de la discussion avec les pièces jointes sélectionnées. Un simple clic permet d'ouvrir la synthèse au format PDF.** 

Synthèse de la conversation « Test formation » :

#### **5 Contacts**

<span id="page-24-0"></span>Vous avez une question, un besoin de formation, une difficulté, un besoin de création de compte ?

**Contact relatif à l'utilisation de Monsisra** →[contact63@sante-ara.fr](mailto:contact63@sante-ara.fr)

**Contact relatif aux spécialités disponibles** →[v.tarrit@ch-thiers.fr](mailto:v.tarrit@ch-thiers.fr) 

#### **6 Annexe : modèles de consentement**

#### **Formulaire de recueil de consentement**

# **TELE CONSULTATION/TELE EXPERTISE**

<span id="page-25-0"></span>En application de l'article R. 6316-1 du code de santé publique, la téléconsultation, a pour objet de permettre à un professionnel médical de **donner une consultation à distance** à un patient. Un professionnel de santé peut être présent auprès du patient et, le cas échéant, assister le professionnel médical au cours de la téléconsultation.

En application de l'article R. 6316-2 du code de santé publique, les actes de télémédecine sont réalisés avec le consentement libre et éclairé. Les professionnels participant à un acte de télémédecine peuvent, sauf opposition de la personne dûment informée, **échanger des informations relatives** à cette personne, notamment par le biais des technologies de l'information et de la communication.

Les données de santé qui sont échangées entre les professionnels participant à l'acte de télémédecine sont protégées au moyen d'une **messagerie sécurisée**. En outre, afin d'assurer l'entière protection de vos données de santé**,** elles sont hébergées selon les conditions prévues à l'article L1111-8 du code de la santé publique.

La téléconsultation/téléexpertise vient en complément de votre suivi médical effectué au sein de l'établissement. En conséquence, le médecin en charge des explications relatives à ce suivi reste le médecin référent de l'établissement et non le médecin spécialiste contacté dans le cadre de la téléconsultation organisée par l'établissement.

Je reconnais avoir lu et compris les informations rappelée dans la fiche ci-jointe et être informé(e) de toutes les exigences qui s'imposent au corps médical dans le cadre d'une consultation à distance.

Dans ces conditions, j'accepte de recourir à l'expertise d'un médecin sous la forme d'une téléconsultation / téléexpertise.

Fait à …………… le …………………

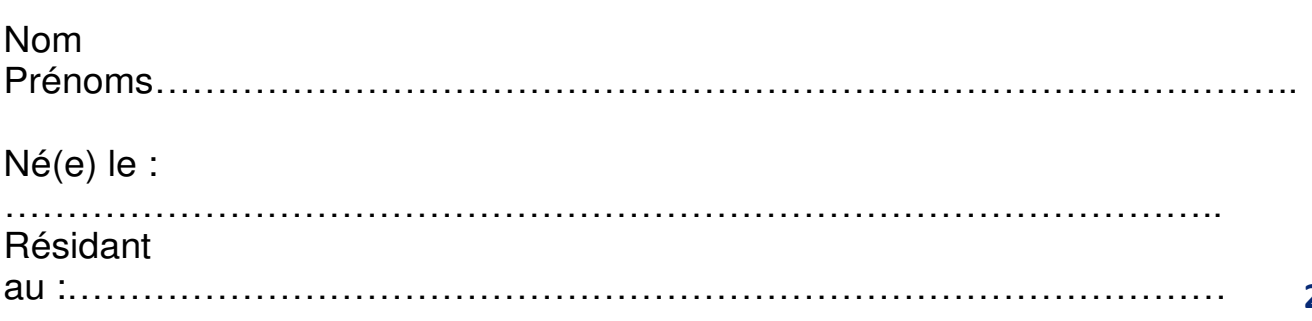

#### **Formulaire de recueil de consentement**

#### **TELE CONSULTATION/TELE EXPERTISE**

En application de l'article R. 6316-1 du code de santé publique, la téléconsultation, a pour objet de permettre à un professionnel médical de donner une consultation à distance à un patient. Un professionnel de santé peut être présent auprès du patient et, le cas échéant, assister le professionnel médical au cours de la téléconsultation. Les psychologues mentionnés à l'article 44 de la loi n° 85-772 du 25 juillet 1985 portant diverses dispositions d'ordre social peuvent également être présents auprès du patient.

En application de l'article R. 6316-2 du code de santé publique, les actes de télémédecine sont réalisés avec le consentement libre et éclairé. Les professionnels participant à un acte de télémédecine peuvent, sauf opposition de la personne dûment informée, échanger des informations relatives à cette personne, notamment par le biais des technologies de l'information et de la communication.

En application de l'article R. 6316-3, chaque acte de télémédecine est réalisé dans des conditions garantissant :

- L'authentification des professionnels de santé intervenant dans l'acte ;

- L'identification du patient,

- L'accès des professionnels de santé aux données médicales du patient nécessaires à la réalisation de l'acte ;

Lorsque la situation l'impose, le patient doit être formé ou préparé à l'utilisation du dispositif de télémédecine.

En application de l'article 6316-4, sont inscrits dans le dossier du patient tenu par chaque professionnel médical intervenant dans l'acte de télémédecine et dans la fiche d'observation mentionnée à l'article R. 4127-45 :

- − le compte rendu de la réalisation de l'acte ;
- − les actes et les prescriptions médicamenteuses effectués dans le cadre de l'acte de télémédecine ;
- − l'identité des professionnels de santé participant à l'acte ;
- − la date et l'heure de l'acte ;
- le cas échéant, les incidents techniques survenus au cours de l'acte.

Je reconnais avoir lu et compris les informations rappelée dans la fiche ci-jointe et être informé(e) de toutes les exigences qui s'imposent au corps médical dans le cadre d'une consultation à distance.

Dans ces conditions, j'accepte de recourir à l'expertise d'un médecin sous la forme d'une téléconsultation / téléexpertise.

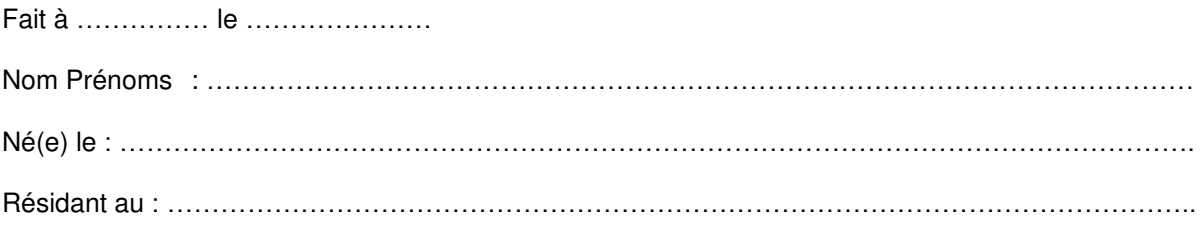

Signature :

(Précédée de la mention : Lu, compris et approuvé)